## <span id="page-0-0"></span>Package: cutnumberint (via r-universe)

June 22, 2024

Title Cut integer-ish data nicely Version 0.0.0.9000 Description Provides a nicer version of cut\_number() License MIT + file LICENSE Encoding UTF-8 LazyData true Roxygen list(markdown = TRUE) RoxygenNote 7.3.1 Imports rlang, glue Suggests testthat Repository https://yutannihilation.r-universe.dev RemoteUrl https://github.com/yutannihilation/cutnumberint RemoteRef HEAD RemoteSha 2e39a670d4a099f15d3646646a451b7d71c9abeb

### **Contents**

cut\_number\_int . . . . . . . . . . . . . . . . . . . . . . . . . . . . . . . . . . . . . . . [1](#page-0-0)

#### **Index** [3](#page-2-0)

cut\_number\_int *Cut integerish data nicely*

#### Description

Cut integerish data nicely

#### Usage

```
cut_number\_int(x, n, retry = 3L, show\_highest_value = FALSE)
```
#### Arguments

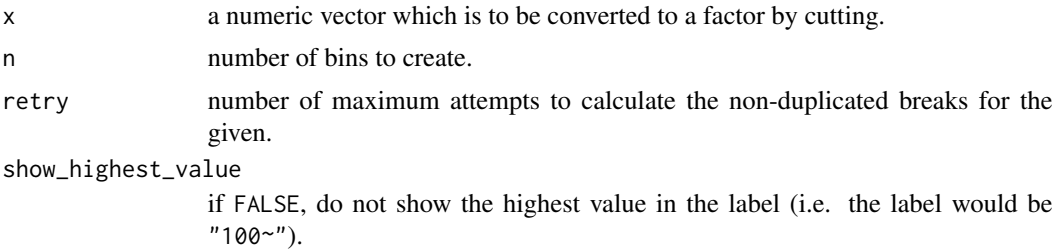

# <span id="page-2-0"></span>Index

cut\_number\_int, [1](#page-0-0)